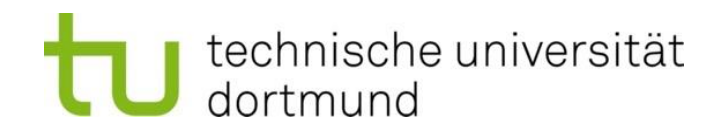

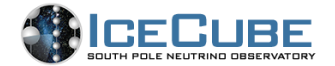

SFB 876 Providing Information by Resource-Constrained Data Analysis

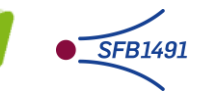

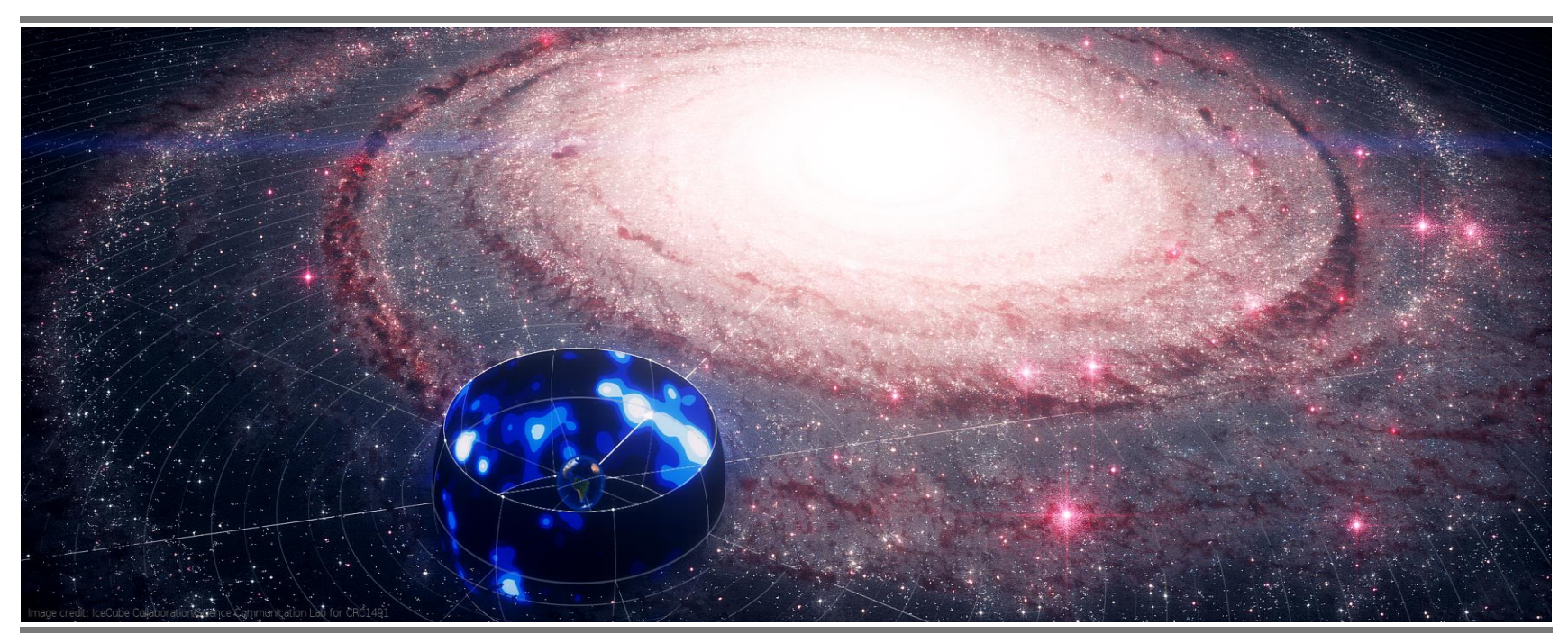

Announcing the detection of neutrino emission from the Galactic Plane

- A perspective from TU Dortmund University -

Mirco Hünnefeld mirco.huennefeld@tu-dortmund.de

SPONSORED BY THE **Federal Ministry** of Education and Research

Funded by Deutsche G Forschungsgemeinschaft German Research Foundation

TAUP 2023, Wien August 30th, 2023

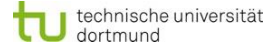

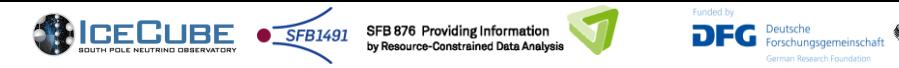

**Science - June 30, 2023** 

**RESEARCH** 

## RESEARCH ARTICLES

#### **NEUTRINO ASTROPHYSICS**

## Observation of high-energy neutrinos from the

**Galactic plane** 

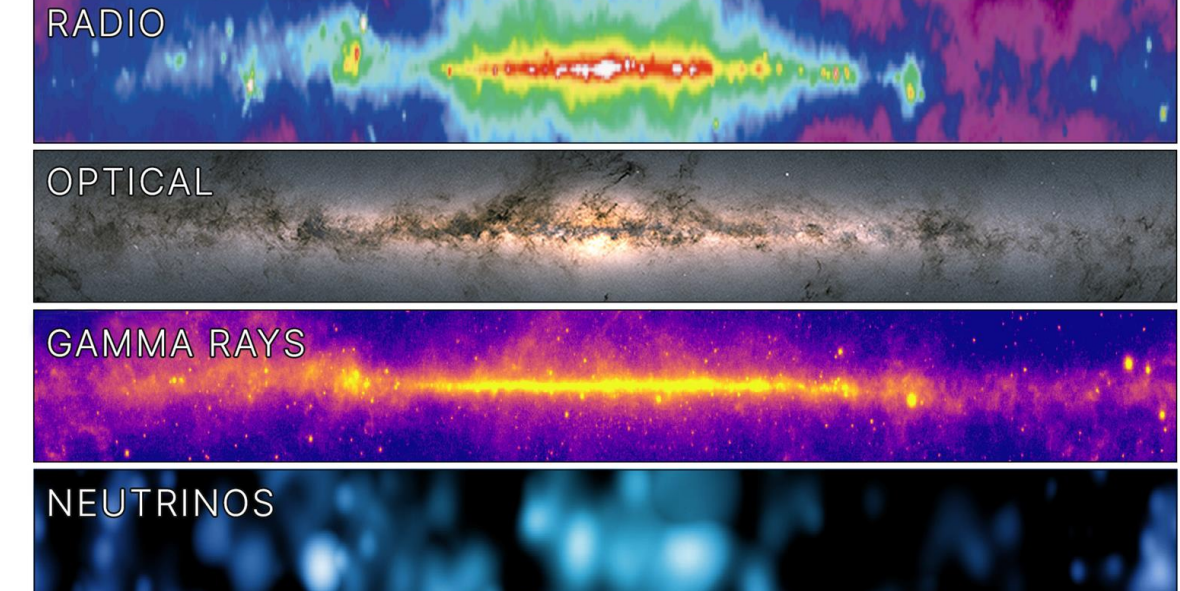

IceCube Collaboration\*†

 $\overline{2}$ 

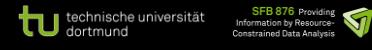

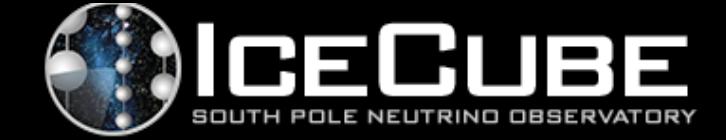

## Introduction: Neutrinos from the Galactic Plane

## 20th of January 2022: How it started

Analysis Unblinding  $\bullet$ 

### **Preparing the Announcement**

- Overview and Challenges  $\bullet$
- Organization of Webinar  $\bullet$
- Creation of outreach content  $\bullet$
- Social Media Campaign  $\bullet$

## 29th of June 2023: Announcing the Results

Webinar from Dortmund's Perspective  $\bullet$ 

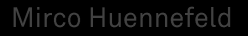

## Milky Way In Neutrino Light

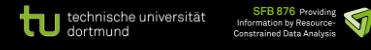

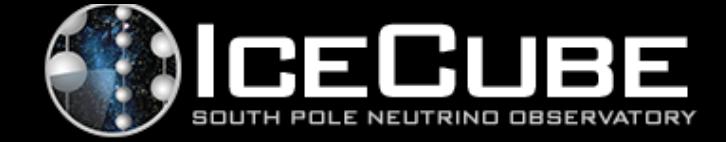

## Introduction: Neutrinos from the Galactic Plane

## 20th of January 2022: How it started

Analysis Unblinding

### **Preparing the Announcement**

- Overview and Challenges  $\bullet$
- Organization of Webinar  $\bullet$
- Creation of outreach content  $\bullet$
- Social Media Campaign  $\bullet$

### 29th of June 2023: Announcing the Results

Webinar from Dortmund's Perspective  $\bullet$ 

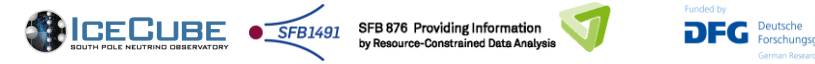

## 20<sup>th</sup> of January 2022: how it started

#### **Analysis Unblinding:**

- Analysis is developed in a blinded fashion
- Once review and checks have been cleared, unblinding approval is granted
- . This is the "moment of truth"

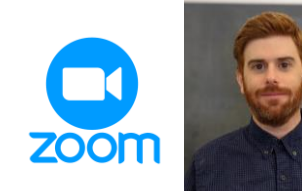

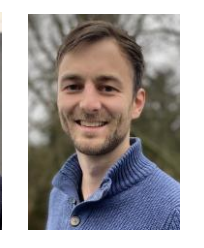

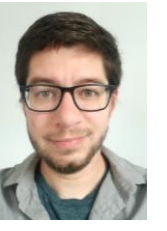

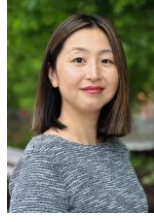

Stephen Sclafani

Mirco Hünnefeld Michael Richman Naoko Kurahashi Neilson

#### O O mhuennefeld@cobalt08:~

(venv) mhuennefeld@cobalt08 ~ \$ python unblind.py unblind-qp --TRUTH pi $\overline{\mathfrak{gl}}$ 

### === Results for GP template: pi0 Number of Background Trials: 549500000 TS: 22.189 ns: 748.043 p-value: 1.261e-06  $n$ -sigma: 4.71 --> Found evidence for a source!

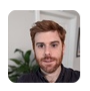

sclafani 4:12 PM @mrichman Approved for unblinding

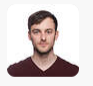

mhuennefeld 5:16 PM showtime  $\bigcirc$  What zoom room are we using?

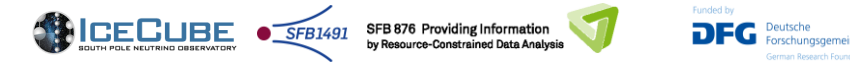

## 20<sup>th</sup> of January 2022: how it started

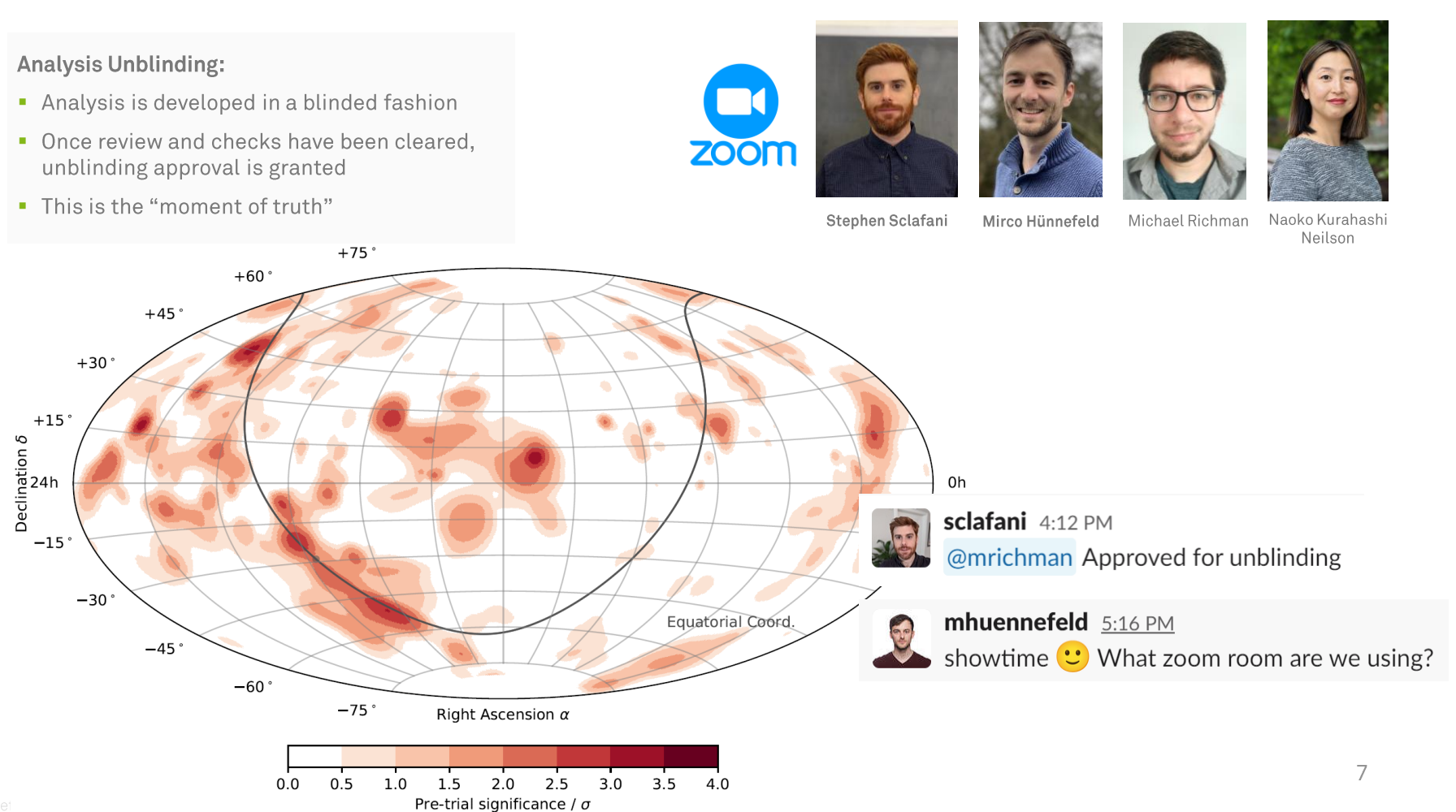

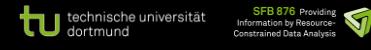

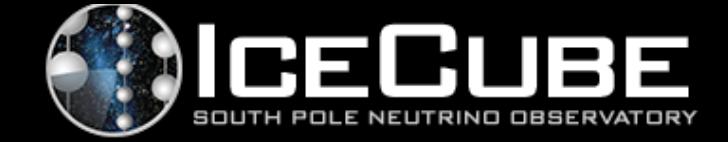

## Introduction: Neutrinos from the Galactic Plane

## 20th of January 2022: How it started

Analysis Unblinding  $\bullet$ 

### **Preparing the Announcement**

- Overview and Challenges
- Organization of Webinar
- Creation of outreach content
- Social Media Campaign

## 29th of June 2023: Announcing the Results

Webinar from Dortmund's Perspective  $\bullet$ 

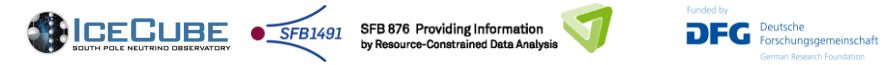

## **Preparing the Announcement**

### **Many moving parts:**

- Paper publication
- Organization of webinar
- Preparation of outreach material
- Press package and press statements
- Social media campaign

### **Challenges:**

- Technical challenges of joint webinar
- Many time zones involved
- Strict embargo policies
- Date of publication was unknown

#### **RESEARCH**

### **RESEARCH ARTICLES**

### **NEUTRINO ASTROPHYSICS** Observation of high-energy neutrinos from the **Galactic plane**

IceCube Collaboration\*+

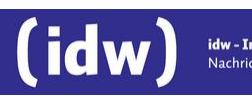

idw - Informationsdienst Wissenschaft Nachrichten, Termine, Experten

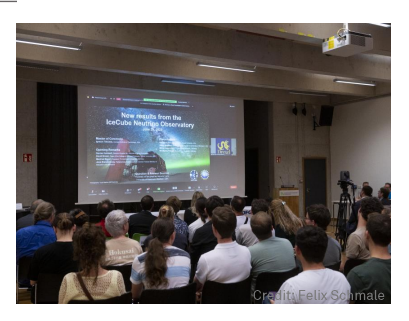

The New Hork Times

### Neutrinos Build a Ghostly Map of the Milky Way

Astronomers for the first time detected neutrinos that originated within our local galaxy using a new technique.

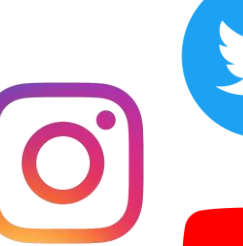

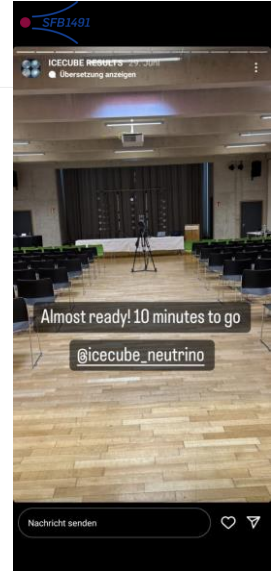

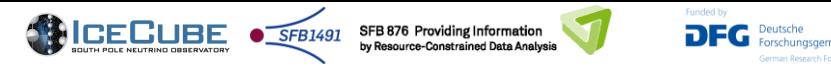

## Preparing the Announcement: Webinar organization

#### **Webinar content:**

- Coordination of webinar content
- Preparation of slides
- Rehearsal talks

### **Technical challenges:**

- Joint webinar at TU Dortmund and Drexel University
- In-person, plus streaming from both venues
- Rehearsal and coordination with external A/V-teams

#### **Venue, Catering, Invitations:**

- Flexible planning with backup options
- Invitations to institute, collaborations, funding agencies, politicians

### Art Exhibition by Tim Otto Roth:

• Visualization of neutrino events

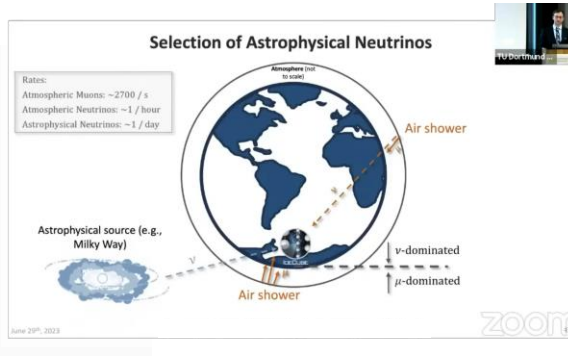

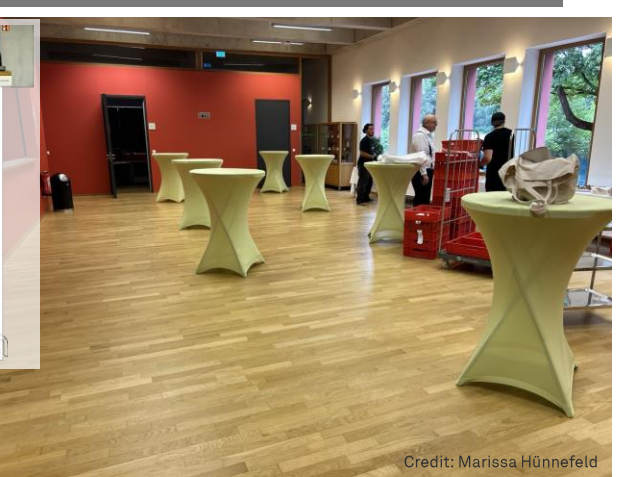

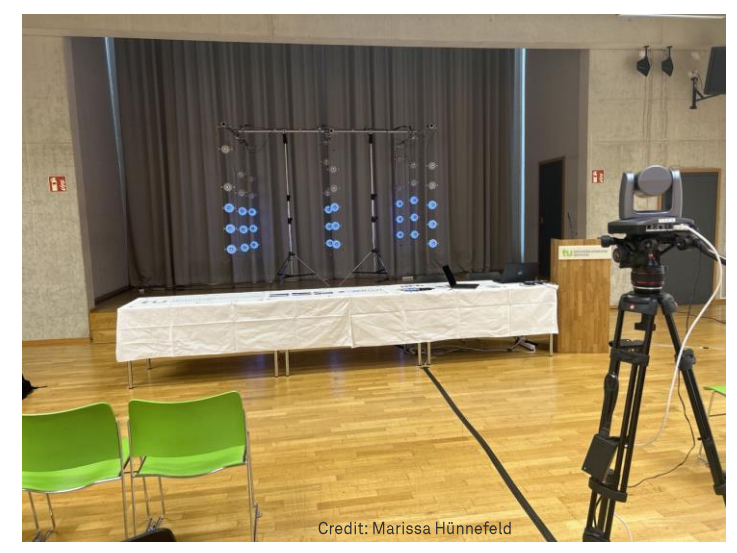

## Preparing the Announcement: Outreach Material

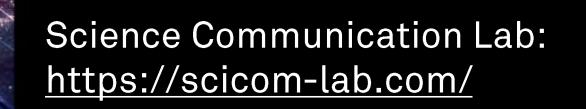

"The Milky Way in Neutrino Light" on YouTube

## Preparing the Announcement: Social Media Campaign

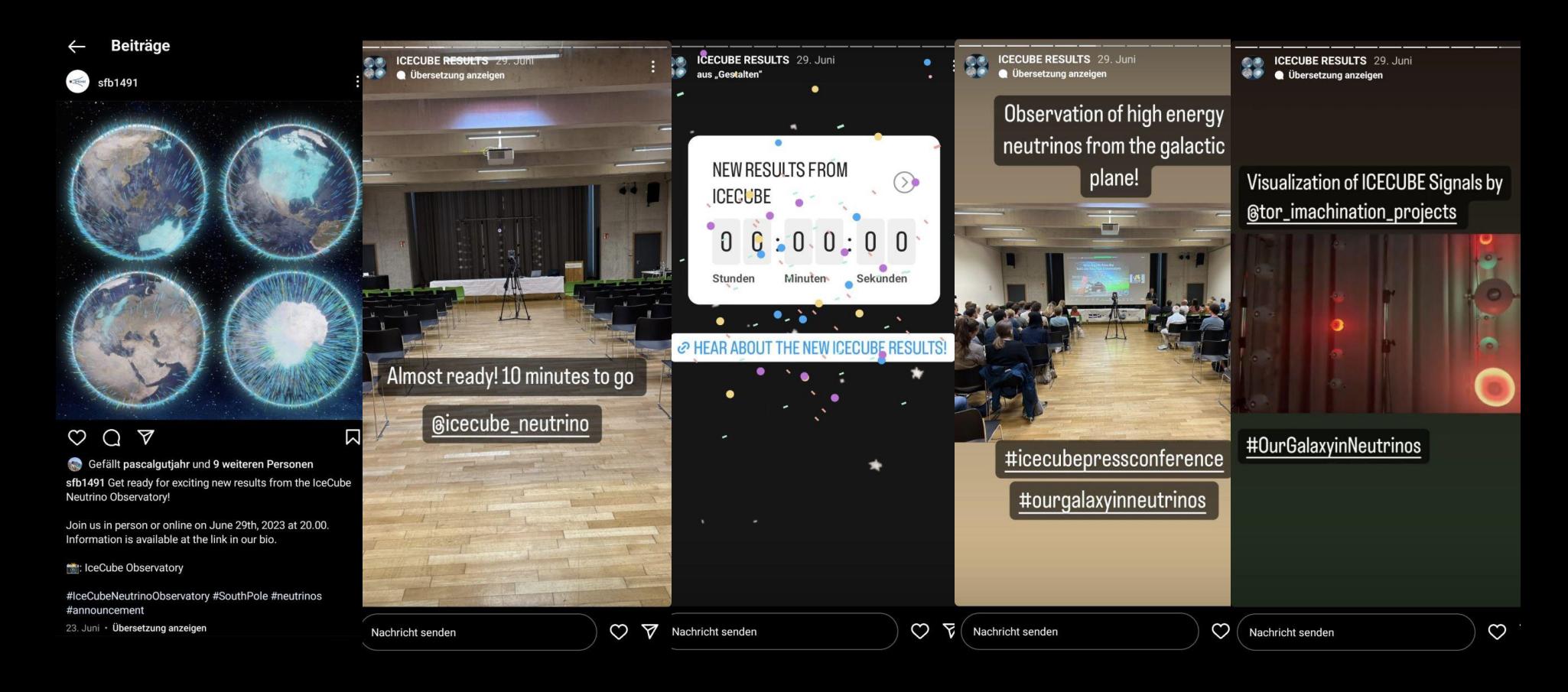

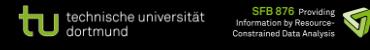

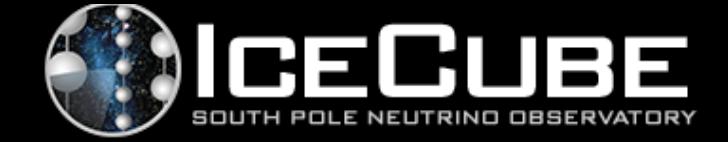

## Introduction: Neutrinos from the Galactic Plane

### 20th of January 2022: How it started

Analysis Unblinding  $\bullet$ 

### **Preparing the Announcement**

- Overview and Challenges  $\bullet$
- Organization of Webinar  $\bullet$
- Creation of outreach content  $\bullet$
- Social Media Campaign  $\bullet$

### 29th of June 2023: Announcing the Results

Webinar from Dortmund's Perspective

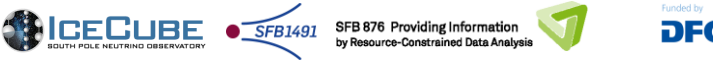

#### Deutsche DFG Forschungsgemeinschaft

## 29th of June 2023: Announcing the Results

#### Participation:

- About 80-100 on-site participants in Dortmund
- Peak number of viewers on zoom: almost 500
- YouTube: ~1600 peak during stream, ~12.5k unique viewers after 24h, 25k views now
- Funding agencies and politics represented on-site

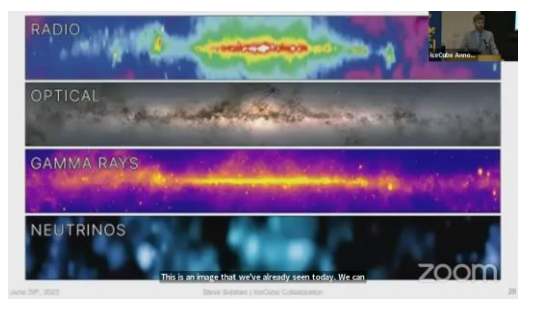

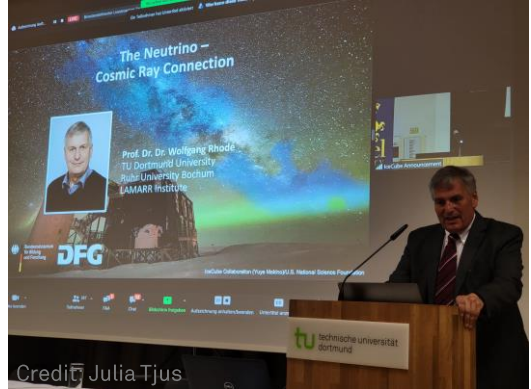

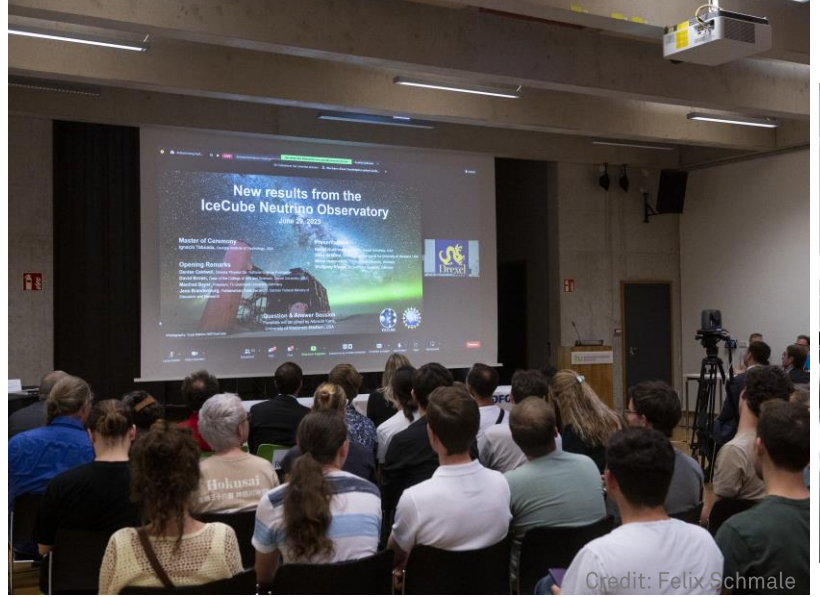

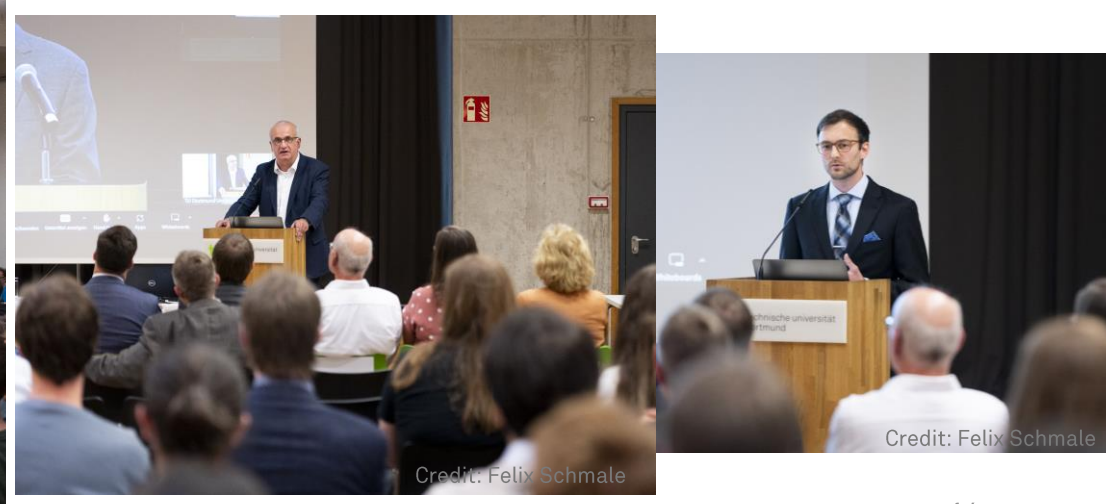

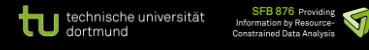

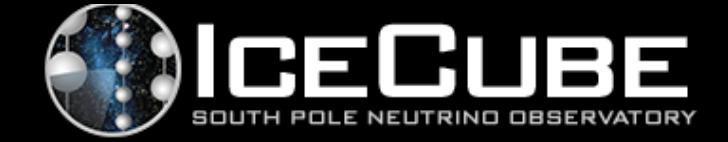

## Introduction: Neutrinos from the Galactic Plane

### 20th of January 2022: How it started

Analysis Unblinding  $\bullet$ 

### **Preparing the Announcement**

- Overview and Challenges  $\bullet$
- Organization of Webinar  $\bullet$
- Creation of outreach content  $\bullet$
- Social Media Campaign  $\bullet$

### 29th of June 2023: Announcing the Results

Webinar from Dortmund's Perspective  $\bullet$ 

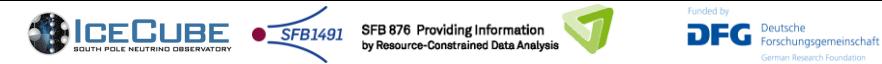

deral Minist

**Ind Researc** 

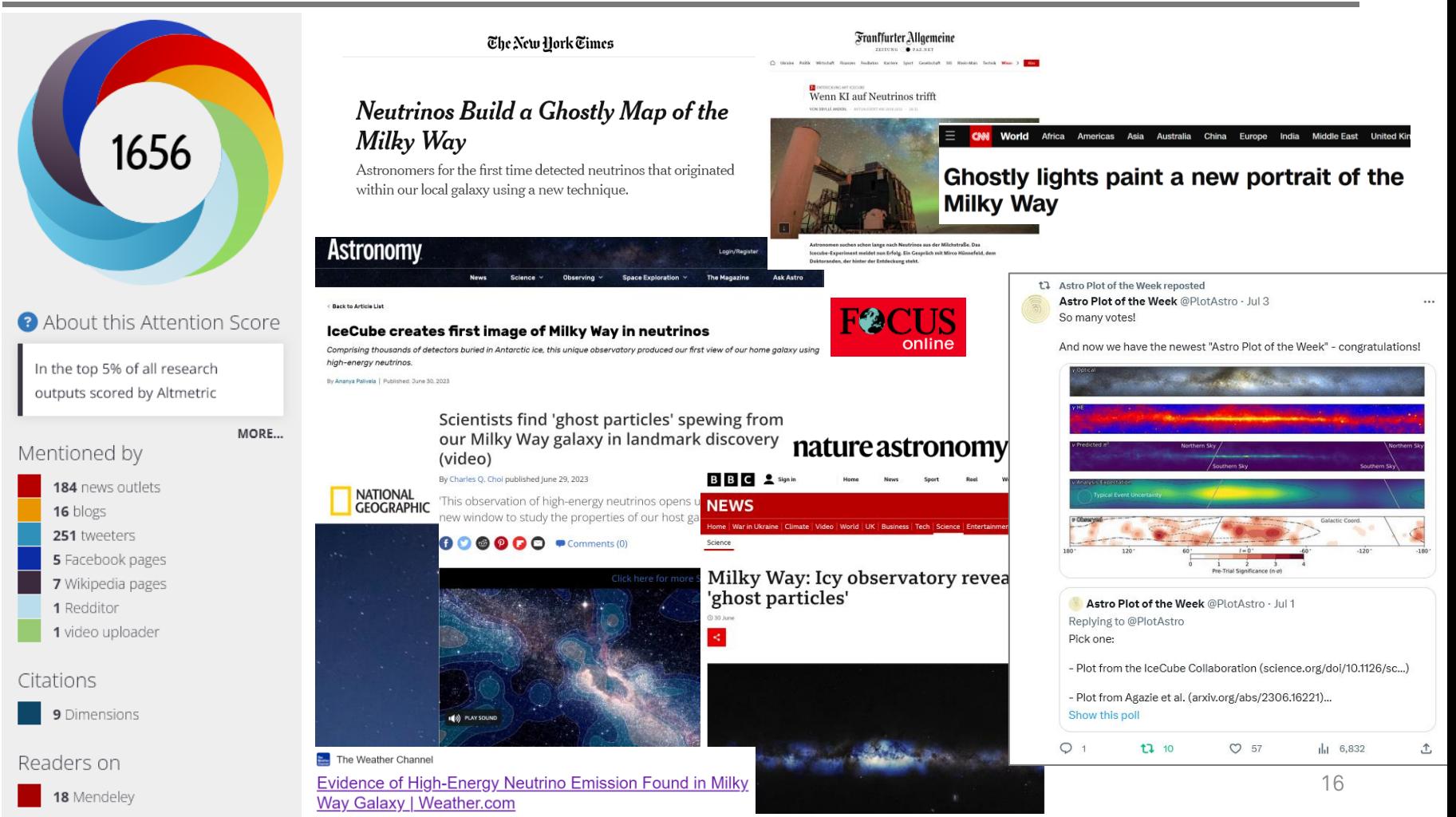

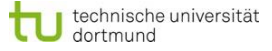

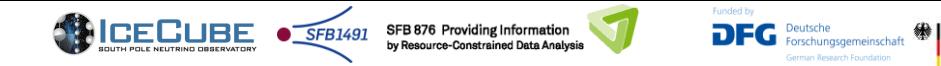

## **Media Impact and Reactions**

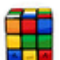

@thelastcube. vor 1 Monat

This is incredible, it's a shame how this is not getting much deserved media coverage

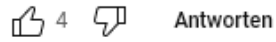

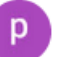

#### @pwylll vor 1 Monat

This is one of the best scientific visualizations I have ever seen. Kudos to the team that put this together and to the overall Ice Cube Collaboration. Excellent work!

п<sup>2</sup>э з ςJ Antworten

#### @Tenkster vor 1 Monat

This was a beautiful animation and a great visual reference. What a joy to watch.

<u> በ</u> 1 ΥД Antworten

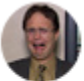

#### @ronin2292 vor 1 Monat

Thank you for possessing the curiosity to discover.

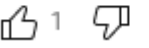

Antworten

#### "The Milky Way in Neutrino Light" on YouTube

VouTube

Suchen

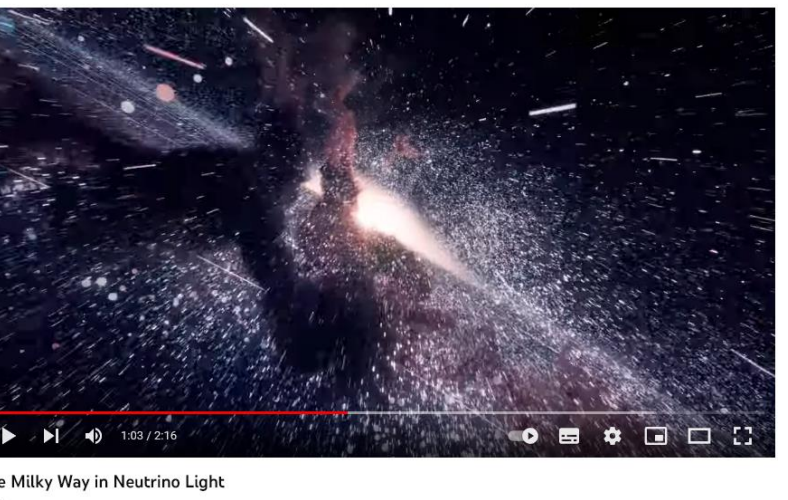

#### The Milky Way in Neutrino Light

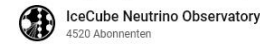

**Abonnierer**  $\equiv$ + Sneicherr

#### 4208 Aufrufe vor 1 Monat

With the help of machine learning, IceCube researchers have now found high-energy neutrinos emanating from the Milky Way.

Credit: IceCube Collaboration/Science Communication Lab for SFB 1491 ... mehr

Credit: IceCube Collaboration / Science Communication Lab for CRC1491

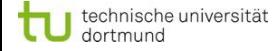

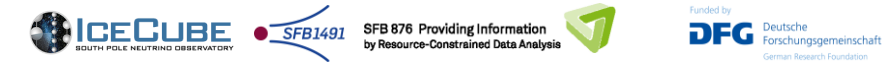

## **Media Impact and Reactions**

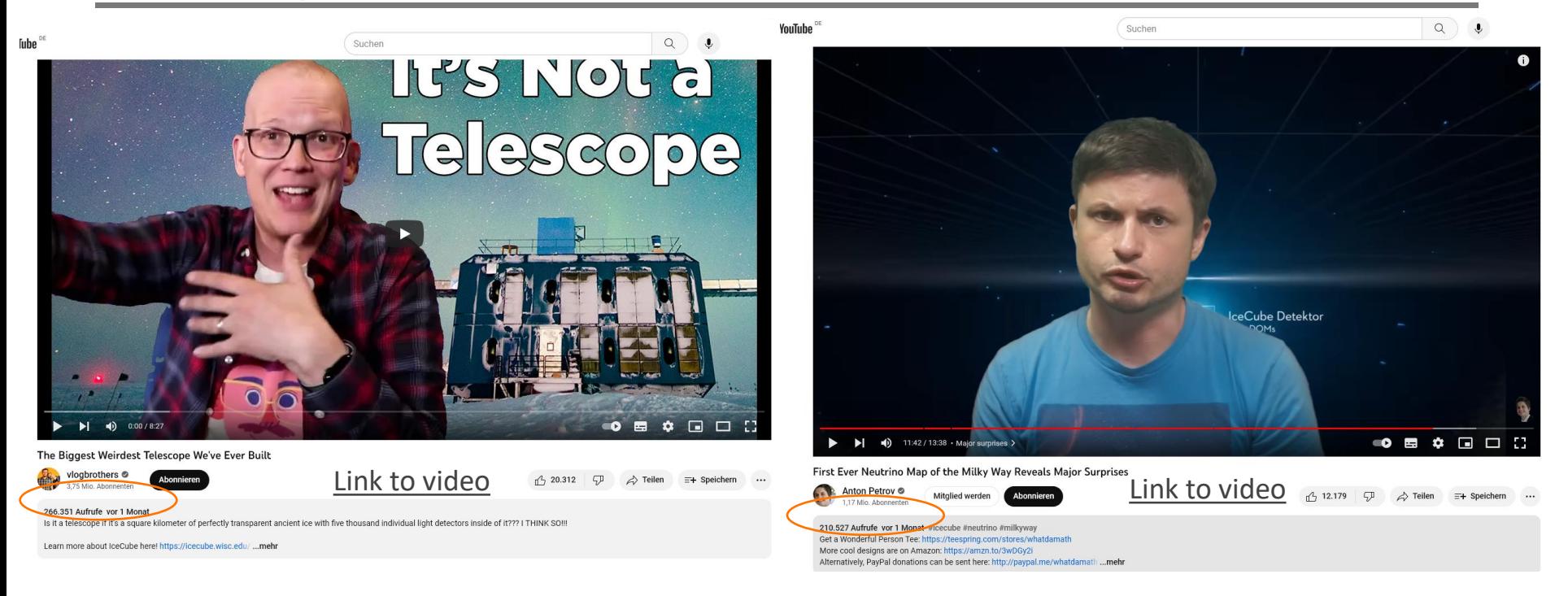

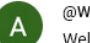

凸 79

 $\overline{\phantom{a}}$ 

8 Antworten

#### @WombatOfWimbledon vor 1 Monat

Antworten

Well this one went under the radar! Damn, this is important! It's the first as far as I know that we've been able to look at the universe in any medium other than EM radiation (not including gravitational waves as so far we can't tell where they're coming from with degree of accuracy useful for mapping). That's... massive. Being able to compare observations via two entirely different mediums could well show us something truly new about the nature of space in general.

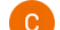

@catherinehubbard1167 vor 1 Monat (bearbeitet)

This video is one of your best, and that's saying something. The subject is absolutely fascinating and important, but as you point out, it went under the radar in public reporting. This is the first I've heard of this. Thank you!

卯  $\sqrt{2}$  18 Antworten

 $\sqrt{ }$  1 Antwort

deral Minist

of Education

and Research

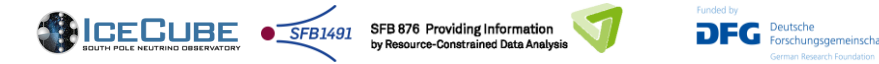

## **Summary & Conclusions**

### Unblinding on 20th of January 2022

• This is when we first saw the results

### **Preparation of event:**

- A lot of moving parts and challenges
- Outreach content creation by external company
- Many people contributed over months to make this possible

### 29th of June 2023: Announcing the Results

• Good participation and feedback

#### **Conclusions:**

- From our perspective: we had a great number of participants and generated a good amount of attention
- However, viewer comments give the impression that this publication didn't receive enough media coverage

### @thelastcube. vor 1 Monat

This is incredible, it's a shame how this is not getting much deserved media coverage

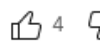

#### The New York Times

### Neutrinos Build a Ghostly Map of the Milky Way

Astronomers for the first time detected neutrinos that originated within our local galaxy using a new technique.

# Visualization of ICECUBE Signals by @tor\_imachination\_projects

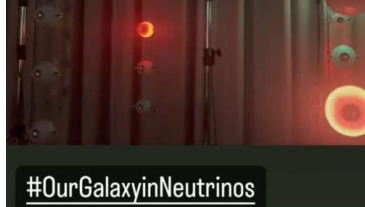

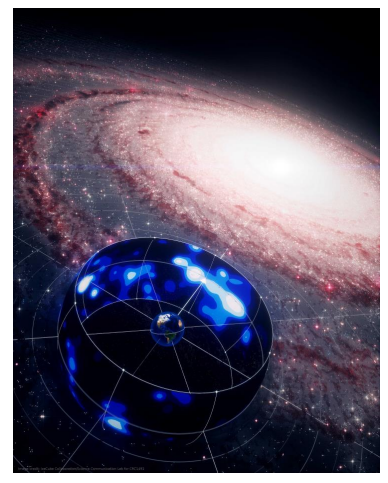

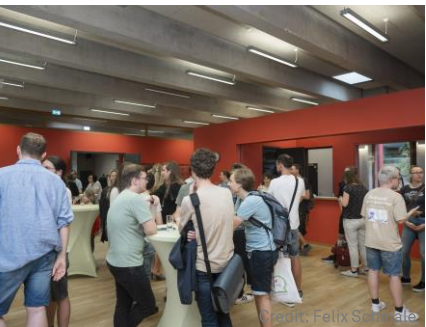